# A better way to format your document for DHNB Publications<sup>\*</sup>

Name Surname<sup>1,2,\*,†</sup>, Name Surname<sup>2,†</sup> and Name Surname<sup>3,†</sup>

<sup>1</sup>University 1 <sup>2</sup>University 2 <sup>3</sup>University 3

#### Abstract

A clear and well-documented LATEX document is presented as an article formatted for publication by DHNB Publications in a conference proceedings. Based on the "dhnbpub" document class, this article presents and explains many of the common variations, as well as many of the formatting elements an author may use in the preparation of the documentation of their work.

#### **Keywords**

LaTeX class, paper template, paper formatting, DHNB Publications

# 1. Introduction

DHNB Publications's article template provides a consistent LATEX style for use across DHNB publications, and incorporates accessibility and metadata-extraction functionality. This document will explain the major features of the document class.

If you are new to publishing with DHNB Publications, this document is a valuable guide to the process of preparing your work for publication.

The "dhnbpub" document class can be used to prepare articles for any DHNB publication, and for any stage of publication, from review to final "camera-ready" copy with *very* few changes to the source.

This class depends on the following packages for its proper functioning:

- biblatex-chicago.sty for citation processing;
- geometry.sty for margin settings;
- graphicx.sty for graphics inclusion;

Woodstock'23: Symposium on the irreproducible science, June 07-11, 2023, Woodstock, NY

<sup>&</sup>lt;sup>\*</sup>You can use this document as the template for preparing your publication. We recommend using the latest version of the dhnbpub style.

<sup>\*</sup>Corresponding author.

<sup>&</sup>lt;sup>†</sup>These authors contributed equally.

<sup>🛆</sup> name.surname@university1.edu (N. Surname); name.surname@university2.edu (N. Surname);

name.surname@university3.edu (N. Surname)

https://university1.edu/~surname (N. Surname); https://university2.edu/~surname (N. Surname); https://university3.edu/~surname (N. Surname)

 <sup>© 0000-0000-0000 (</sup>N. Surname); 0000-0000-0000-0000 (N. Surname); 0000-0000-0000 (N. Surname)
 © 0
 © 0
 © 2023 Copyright for this paper by its authors. Use permitted under Creative Commons License Attribution 4.0 International (CC BY 4.0).

**DHNB** Digital Humanities in the Nordic and Baltic Countries Publications – ISSN: 2704-1441

- hyperref.sty optional package if hyperlinking is required in the document;
- fontawesome5.sty optional package for bells and whistles.

All the above packages are part of any modern standard LATEX installation. Therefore, the users need not be bothered about downloading any extra packages.

# 2. Modifications

Modifying the template — including but not limited to: adjusting margins, typeface sizes, line spacing, paragraph and list definitions, and the use of the  $\vspace$  command to manually adjust the vertical spacing between elements of your work — is not allowed.

# 3. Template parameters

There are a number of template parameters which modify some part of the dhnbpub document class. This parameters are enclosed in square brackets and are a part of the \documentclass command:

```
\documentclass [parameter] { dhnbpub }
```

Frequently-used parameters, or combinations of parameters, include:

- twocolumn : Two column layout.
- hf : Enable header and footer<sup>1</sup>.

# 4. Front matter

#### 4.1. Title Information

The titles of papers should be either all use the emphasizing capitalized style or they should all use the regular English (or native language) style. It does not make a good impression if you or your authors mix the styles.

Use the title command to define the title of your work. Do not insert line breaks in your title.

#### 4.2. Title variants

\title command have the below options:

• title: Document title. This is default option.

\title [mode=title ]{This is a title }

You can just omit it, like as follows:

<sup>&</sup>lt;sup>1</sup>You can enable the display of page numbers in the final version of the entire collection. In this case, you should adhere to the end-to-end pagination of individual papers.

\title {This is a title }

• alt: Alternate title.

\title [mode= alt ]{This is a alternate title }

• sub: Sub title.

\title [mode=sub]{This is a sub title}

You can just use \subtitle command, as follows:

\subtitle {This is a sub title }

• trans: Translated title.

\title [mode=trans]{This is a translated title}

• transsub: Translated sub title.

\title [mode=transsub]{This is a translated sub title}

# 4.3. Authors and Affiliations

Each author must be defined separately for accurate metadata identification. Multiple authors may share one affiliation. Authors' names should not be abbreviated; use full first names wherever possible. Include authors' e-mail addresses whenever possible.

 $\ \$ 

- style : Style of author name (chinese)
- prefix : Prefix
- suffix : Suffix
- degree : Degree
- role : Role
- orcid: ORCID
- email: E-mail
- url:URL

Author names can have some kinds of marks and notes:

• affiliation mark: \author[<num>].

The author names and affiliations could be formatted in two ways:

- 1. Group the authors per affiliation.
- 2. Use an explicit mark to indicate the affiliations.

Author block example:

```
\author [1,2]{Author Name}[%
    prefix = Prof.,
    degree =D.Sc.,
    role = Researcher,
    orcid = 0000 - 0000 - 0000 - 0000,
    email = name@example.com,
    url = https://name.example.com
]
\address [1]{ Affiliation #1}
\address [2]{ Affiliation #2}
```

#### 4.4. Abstract and Keywords

Abstract shall be entered in an environment that starts with \begin{abstract} and ends with \end{abstract}.

```
\begin { abstract }
This is an abstract.
\end { abstract }
```

The key words are enclosed in a keywords environment. Use \sep to separate keywords.

```
\begin {keywords}
First keyword \sep
Second keyword \sep
Third keyword \sep
Fourth keyword
\end {keywords}
```

At the end of front matter add \maketitle command.

#### 4.5. Various Marks in the Front Matter

The front matter becomes complicated due to various kinds of notes and marks to the title and author names. Marks in the title will be denoted by a star ( $\star$ ) mark; footnotes are denoted by super scripted Arabic numerals, corresponding author by an Conformal asterisk ( $\star$ ) mark.

#### 4.5.1. Title marks

Title mark can be entered by the command, \tnotemark[<num>] and the corresponding text can be entered with the command \tnotetext[<num>]{<text>}. An example will be:

```
\title {A better way to format your document for DHNB
    Publications}
```

\tnotemark[1]

- \tnotetext[1]{You can use this document as the template for
   preparing your
   publication. We recommend using the latest version of the
  - dhnbpub style.}

\tnotemark and \tnotetext can be anywhere in the front matter, but should be before \maketitle command.

#### 4.5.2. Author marks

Author names can have some kinds of marks and notes:

- footnote mark : \fnmark[<num>]
- footnote text : \fntext[<num>]{<text>}
- corresponding author mark : \cormark[<num>]
- corresponding author text: \cortext[<num>]{<text>}

#### 4.5.3. Other marks

At times, authors want footnotes which leave no marks in the author names. The note text shall be listed as part of the front matter notes. Class files provides \nonumnote for this purpose. The usage

 $\nonumnote \{ < text > \}$ 

and should be entered anywhere before the \maketitle command for this to take effect.

## 5. Sectioning Commands

Simulating a sectioning command by setting the first word or words of a paragraph in boldface or italicized text is not allowed.

# 6. Tables

The "dhnbpub" document class includes the "booktabs" package — https://ctan.org/pkg/ booktabs — for preparing high-quality tables.

Table captions are placed *above* the table.

Because tables cannot be split across pages, the best placement for them is typically the top of the page nearest their initial cite. To ensure this proper "floating" placement of tables, use the environment table to enclose the table's contents and the table caption. The contents of the table itself must go in the tabular environment, to be aligned properly in rows and columns, with the desired horizontal and vertical rules.

| Table 1 |  |
|---------|--|
|---------|--|

Frequency of Special Characters

| Non-English or Math | Frequency   | Comments          |
|---------------------|-------------|-------------------|
| Ø                   | 1 in 1,000  | For Swedish names |
| π                   | 1 in 5      | Common in math    |
| \$                  | 4 in 5      | Used in business  |
| $\Psi_1^2$          | 1 in 40,000 | Unexplained usage |

# Table 2Some Typical Commands

| Command           | A Number   | Comments             |
|-------------------|------------|----------------------|
| \author<br>\table | 100<br>300 | Author<br>For tables |
| \table*           | 400        | For wider tables     |

Immediately following this sentence is the point at which Table 1 is included in the input file; compare the placement of the table here with the table in the printed output of this document.

To set a wider table, which takes up the whole width of the page's live area, use the environment table\* to enclose the table's contents and the table caption. As with a single-column table, this wide table will "float" to a location deemed more desirable. Immediately following this sentence is the point at which Table 2 is included in the input file; again, it is instructive to compare the placement of the table here with the table in the printed output of this document.

# 7. Math Equations

You may want to display math equations in three distinct styles: inline, numbered or nonnumbered display. Each of the three are discussed in the next sections.

#### 7.1. Inline (In-text) Equations

A formula that appears in the running text is called an inline or in-text formula. It is produced by the math environment, which can be invoked with the usual \begin ...\end construction or with the short form  $\dots$ . You can use any of the symbols and structures, from  $\alpha$  to  $\omega$ , available in LATEX (Lamport 1986); this section will simply show a few examples of in-text equations in context. Notice how this equation:  $\lim_{n\to\infty} \frac{1}{n} = 0$ , set here in in-line math style, looks slightly different when set in display style. (See next section).

#### 7.2. Display Equations

A numbered display equation—one set off by vertical space from the text and centered horizontally—is produced by the equation environment. An unnumbered display equation is produced by the displaymath environment.

Again, in either environment, you can use any of the symbols and structures available in LATEX; this section will just give a couple of examples of display equations in context. First, consider the equation, shown as an inline equation above:

$$\lim_{n \to \infty} \frac{1}{n} = 0. \tag{1}$$

Notice how it is formatted somewhat differently in the displaymath environment. Now, we'll enter an unnumbered equation:

$$S_n = \sum_{i=1}^n x_i,$$

and follow it with another numbered equation:

$$\lim_{x \to 0} (1+x)^{1/x} = e \tag{2}$$

just to demonstrate LATEX's able handling of numbering.

# 8. Figures

The "figure" environment should be used for figures. One or more images can be placed within a figure. If your figure contains third-party material, you must clearly identify it as such, as shown in the example below.

Your figures should contain a caption which describes the figure to the reader. Figure captions go below the figure. Your figures should also include a description suitable for screen readers, to assist the visually-challenged to better understand your work.

Figure captions are placed below the figure.

# 9. Citations and Bibliographies

The use of BiblATEX for the preparation and formatting of one's references is strongly recommended. Authors' names should be complete – use full first names ("Donald E. Knuth") not initials ("D. E. Knuth") – and the salient identifying features of a reference should be included: title, year, volume, number, pages, article DOI, etc.

The bibliography is included in your source document with these commands, one placed at the beginning, and the other just before the \end{document} command:

```
\addbibresource { bibfile . bib }
\printbibliography
```

where "bibfile" is the name, without the ".bib" suffix, of the BibTEX file. The citation style used is the Chicago Manual of Style, 17th edition author-date.

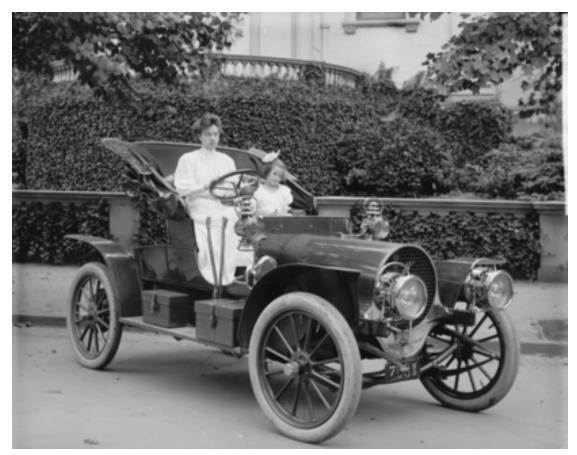

**Figure 1:** 1907 Franklin Model D roadster. Photograph by Harris & Ewing, Inc. [Public domain], via Wikimedia Commons. (https://goo.gl/VLCRBB).

#### 9.1. Some examples

A paginated journal article (Abril and Plant 2007), an enumerated journal article (Cohen, Nutt, and Sagic 2007), a reference to an entire issue (Cohen 1996), a monograph (whole book) (Kosiur 2001), a monograph/whole book in a series (see 2a in spec. document) (Harel 1979), a divisiblebook such as an anthology or compilation (Editor 2007) followed by the same example, however we only output the series if the volume number is given (Editor 2008) (so series should not be present since it has no vol. no.), a chapter in a divisible book (Spector 1990), a chapter in a divisible book in a series (Douglass, Harel, and Trakhtenbrot 1998), a multi-volume work as book (Knuth 1997), an article in a proceedings (of a conference, symposium, workshop for example) (paginated proceedings article) (Andler 1979), a proceedings article with all possible elements (Smith 2010), an example of an enumerated proceedings article (Gundy, Balzarotti, and Vigna 2007), an informally published work (Harel 1978), a doctoral dissertation (Clarkson 1985), a master's thesis: (Anisi 2003), an online document / world wide web resource (Thornburg 2001; Ablamowicz and Fauser 2007; Poker-Edge.Com 2006), a video game (Case 1) (Obama 2008) and (Case 2) (Novak 2003) and (Lee 2005) and (Case 3) a patent (Scientist 2009), work accepted for publication (Rous 2008), prolific author (Saeedi, Zamani, and Sedighi 2010) and (Saeedi et al. 2010). Other cites might contain 'duplicate' DOI and URLs (some SIAM articles) (Kirschmer and Voight 2010). Multi-volume works as books (Hörmander 1985b) and (Hörmander 1985a). A couple of citations with DOIs: ("IEEE TCSC Executive Committee" 2004; Kirschmer and Voight 2010). Online citations: (*Institutional members of the T<sub>E</sub>X Users Group* 2017; Thornburg 2001; R Core Team 2019; Anzaroot and McCallum 2013). Within text, you can refer to a particular author as "Abril and Plant (2007) saying something".

# 10. Acknowledgments

Identification of funding sources and other support, and thanks to individuals and groups that assisted in the research and the preparation of the work should be included in an acknowledgment section, which is placed just before the reference section in your document.

This section has a special environment:

```
\begin { acknowledgments }
These are different acknowledgments .
\end { acknowledgments }
```

so that the information contained therein can be more easily collected during the article metadata extraction phase, and to ensure consistency in the spelling of the section heading.

Authors should not prepare this section as a numbered or unnumbered \section; please use the "acknowledgments" environment.

# 11. Appendices

If your work needs an appendix, add it before the "\end{document}" command at the conclusion of your source document.

Start the appendix with the "\appendix" command:

```
\appendix
```

and note that in the appendix, sections are lettered, not numbered.

# Acknowledgments

Thanks to the developers of the CEURART LaTeX styles <a href="https://github.com/yamadharma/ceurart">https://github.com/yamadharma/ceurart</a>.

# References

Ablamowicz, Rafal, and Bertfried Fauser. 2007. *CLIFFORD: a Maple 11 Package for Clifford Algebra Computations, version 11.* http://math.tntech.edu/rafal/cliff11/index.html.

- Abril, Patricia S., and Robert Plant. 2007. "The patent holder's dilemma: Buy, sell, or troll?" *Communications of the ACM* 50, no. 1 (January): 36–44. https://doi.org/10.1145/1188913. 1188915.
- Andler, Sten. 1979. "Predicate Path expressions." In Proceedings of the 6th. ACM SIGACT-SIGPLAN symposium on Principles of Programming Languages, 226–236. POPL '79. New York, NY: ACM Press. https://doi.org/10.1145/567752.567774.
- Anisi, David A. 2003. "Optimal Motion Control of a Ground Vehicle." Master's thesis, Royal Institute of Technology (KTH), Stockholm, Sweden.
- Anzaroot, Sam, and Andrew McCallum. 2013. UMass Citation Field Extraction Dataset. http://www.iesl.cs.umass.edu/data/data-umasscitationfield.
- Clarkson, Kenneth L. 1985. "Algorithms for Closest-Point Problems (Computational Geometry)." UMI Order Number: AAT 8506171, Stanford University.
- Cohen, Jacques, ed. 1996. Special issue: Digital Libraries. Vol. 39. 11. November.
- Cohen, Sarah, Werner Nutt, and Yehoshua Sagic. 2007. "Deciding equivalances among conjunctive aggregate queries." J. ACM 54, no. 2 (April). https://doi.org/10.1145/1219092.1219093.
- Douglass, Bruce P., David Harel, and Mark B. Trakhtenbrot. 1998. "Statecarts in use: structured analysis and object-orientation." In *Lectures on Embedded Systems*, edited by Grzegorz Rozenberg and Frits W. Vaandrager, 1494:368–394. Lecture Notes in Computer Science. London: Springer-Verlag. https://doi.org/10.1007/3-540-65193-4\_29.
- Editor, Ian, ed. 2007. "The title of book one: The book subtitle," 1st., vol. 9. The name of the series one. Chicago: University of Chicago Press. https://doi.org/10.1007/3-540-09237-4.
- Editor, Ian, ed. 2008. "The title of book two: The book subtitle." Chap. 100, 2nd. The name of the series two. Chicago: University of Chicago Press. https://doi.org/10.1007/3-540-09237-4.
- Gundy, Matthew Van, Davide Balzarotti, and Giovanni Vigna. 2007. "Catch me, if you can: Evading network signatures with web-based polymorphic worms." In *Proceedings of the first* USENIX workshop on Offensive Technologies. WOOT '07. Berkley, CA: USENIX Association.
- Harel, David. 1978. *LOGICS of Programs: AXIOMATICS and DESCRIPTIVE POWER*. MIT Research Lab Technical Report TR-200. Cambridge, MA: Massachusetts Institute of Technology.
- Harel, David. 1979. *First-Order Dynamic Logic.* Vol. 68. Lecture Notes in Computer Science. New York, NY: Springer-Verlag. https://doi.org/10.1007/3-540-09237-4.
- Hörmander, Lars. 1985a. The analysis of linear partial differential operators. III. 275:viii+525. Grundlehren der Mathematischen Wissenschaften [Fundamental Principles of Mathematical Sciences]. Pseudodifferential operators. Berlin, Germany: Springer-Verlag. ISBN: 3-540-13828-5.

- Hörmander, Lars. 1985b. The analysis of linear partial differential operators. IV. 275:vii+352. Grundlehren der Mathematischen Wissenschaften [Fundamental Principles of Mathematical Sciences]. Fourier integral operators. Berlin, Germany: Springer-Verlag. ISBN: 3-540-13829-3.
- "IEEE TCSC Executive Committee." 2004. In Proceedings of the IEEE International Conference on Web Services, 21–22. ICWS '04. Washington, DC, USA: IEEE Computer Society. ISBN: 0-7695-2167-3. https://doi.org/10.1109/ICWS.2004.64.
- Kirschmer, Markus, and John Voight. 2010. "Algorithmic Enumeration of Ideal Classes for Quaternion Orders." SIAM J. Comput. (Philadelphia, PA, USA) 39, no. 5 (January): 1714–1747. ISSN: 0097-5397. https://doi.org/10.1137/080734467. http://dx.doi.org/10.1137/080734467.
- Knuth, Donald E. 1997. *The Art of Computer Programming, Vol. 1: Fundamental Algorithms (3rd. ed.)* Addison Wesley Longman Publishing Co., Inc.
- Kosiur, David. 2001. Understanding Policy-Based Networking. 2nd. New York, NY: Wiley.
- Lamport, Leslie. 1986. LATEX: A Document Preparation System. Reading, MA.: Addison-Wesley.
- Lee, Newton. 2005. "Interview with Bill Kinder: January 13, 2005." *Comput. Entertain.* 3, no. 1 (January): 4. https://doi.org/10.1145/1057270.1057278.
- Novak, Dave. 2003. "Solder man." In ACM SIGGRAPH 2003 Video Review on Animation theater Program: Part I - Vol. 145 (July 27–27, 2003), 4. New York, NY: ACM Press, March. https://doi. org/99.9999/woot07-S422. http://video.google.com/videoplay?docid=6528042696351994555.
- Obama, Barack. 2008. A more perfect union. Video, March. http://video.google.com/videoplay? docid=6528042696351994555.
- Poker-Edge.Com. 2006. Stats and Analysis, March. http://www.pkredge.com/statsYYFWWQ.php.
- R Core Team. 2019. *R: A Language and Environment for Statistical Computing*. R Foundation for Statistical Computing, Vienna, Austria. https://www.R-project.org/.
- Rous, Bernard. 2008. "The Enabling of Digital Libraries." To appear, *Digital Libraries* 12, no. 3 (July).
- Saeedi, Mehdi, Morteza Saheb Zamani, and Mehdi Sedighi. 2010. "A library-based synthesis methodology for reversible logic." *Microelectron. J.* 41, no. 4 (April): 185–194.
- Saeedi, Mehdi, Morteza Saheb Zamani, Mehdi Sedighi, and Zahra Sasanian. 2010. "Synthesis of Reversible Circuit Using Cycle-Based Approach." *J. Emerg. Technol. Comput. Syst.* 6, no. 4 (December).
- Scientist, Joseph. 2009. *The fountain of youth.* Patent No. 12345, Filed July 1st., 2008, Issued Aug. 9th., 2009, August.

- Smith, Stan W. 2010. "An experiment in bibliographic mark-up: Parsing metadata for XML export." In *Proceedings of the 3rd. annual workshop on Librarians and Computers*, edited by Reginald N. Smythe and Alexander Noble, 3:422–431. LAC '10. Milan Italy: Paparazzi Press. https://doi.org/99.9999/woot07-S422.
- Spector, Asad Z. 1990. "Achieving application requirements." In *Distributed Systems*, 2nd., edited by Sape Mullender, 19–33. New York, NY: ACM Press. https://doi.org/10.1145/90417.90738.
- Thornburg, Harry. 2001. *Introduction to Bayesian Statistics*, March. http://ccrma.stanford.edu/~jos/bayes/bayes.html.
- Institutional members of the TEX Users Group. 2017. http://www.tug.org/instmem.html.

# A. Online Resources

The sources for the dhnbpub style are available via

• GitHub